#### **4 – APROXIMAÇÃO DE FUNÇÕES**

### **4.1- INTERPOLAÇÃO POLINOMIAL**

#### **Introdução: A interpolação**

Interpolar uma função f(x) consiste em aproximar essa função por uma outra função g(x), escolhida entre uma classe de funções definida a priori e que satisfaça algumas propriedades. A função g(x) é então usada em substituição à função f(x).

A necessidade de se efetuar esta substituição surge em várias situações, como por exemplo:

- a.) quando são conhecidos somente os valores numéricos da função para um conjunto de pontos e é necessário calcular o valor da função em um ponto não tabelado;
- b.) quando a função em estudo tem uma expressão tal que operações como a diferenciação e a integração são difíceis (ou mesmo impossíveis) de serem realizadas.

#### **4.1.1- Interpretação geométrica**

Consideremos  $(n +1)$  pontos distintos:  $x_0$ ,  $x_1$ , ...,  $x_n$ , chamamos *nós da interpolação*, e os valores de f(x) nesses pontos:  $f(x_0)$ ,  $f(x_1)$ , ...,  $f(x_n)$ .

A forma de interpolação de f(x) que veremos a seguir, consiste em se obter uma determinada função g(x) tal que:

$$
\begin{cases}\ng(x_0) = f(x_0) \\
g(x_1) = f(x_1) \\
g(x_2) = f(x_2) \\
\vdots \\
g(x_n) = f(x_n)\n\end{cases}
$$

Geometricamente, um esboço da interpolante **g(x)** sobre a função **f(x)** é visto na figura 3.1.

Em particular, se  $g(x) = P_n(x)$ , onde  $P_n$  é um polinômio de grau n, então a interpolação é denominada de interpolação polinomial.

Observamos que:

- i.) existem outras formas de interpolação polinomial como, por exemplo, a fórmula de Taylor, a interpolação por polinômios de Hermite e do tipo "spline", para as quais as condições são outras;
- ii.) Assim como g(x) foi escolhida entre as funções polinomiais, poderíamos ter escolhido g(x) como função racional, função trigonométrica, etc. Um

caso que explora combinaçãoes de funções trigonométricas, em campo real ou complexo, é o aproximante definido a partir da série de Fourier;

iii.) existe também o caso polinomial não interpolante, tal como, o aproximante de funções por mínimos quadrados.

Em qualquer um dos casos citados, estes encontram-se inseridos em um tópico mais geral chamado **aproximação de funções**.

A interpolação polinomial que será vistá será a de Lagrange e a de Newton.

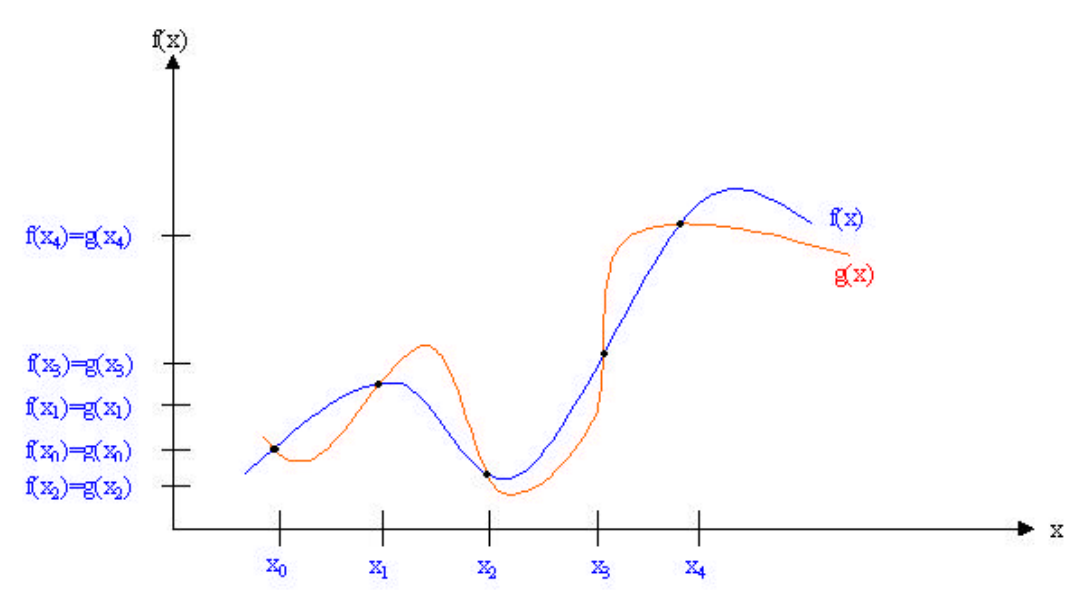

Figura 4.1 – esboço de uma função **f(x)** e de sua interpolante **g(x)**, para n = 4 ( 05 nós).

### **Definição 4.1- Interpolação Polinomial**

Dados os pontos  $(x_0, f(x_0))$ ,  $(x_1, f(x_1))$ , ...,  $(x_n, f(x_n))$ , portanto  $(n + 1)$  pontos, queremos aproximar f(x) por um polinômio  $p_n(x)$ , de grau menor ou igual a n, tal que:  $f(x_k) = p_n(x_k)$  k = 0, 1, 2, ..., n

Surgem aqui as perguntas: existe sempre um polinômio  $p_n(x)$  que satisfaça estas condições? Caso exista, ele é único?

Representaremos  $p_n(x)$  por:  $p_n(x) = a_0 + a_1x + a_2x^2 + ... + a_nx^n$ .

Portanto, obter  $p_n(x)$  significa obter os coeficientes  $a_0, a_1, ..., a_n$ .

Da condição  $p_n(x_k) = f(x_k)$ ,  $\forall k = 0, 1, 2, ..., n$ , montamos o seguinte sistema linear:

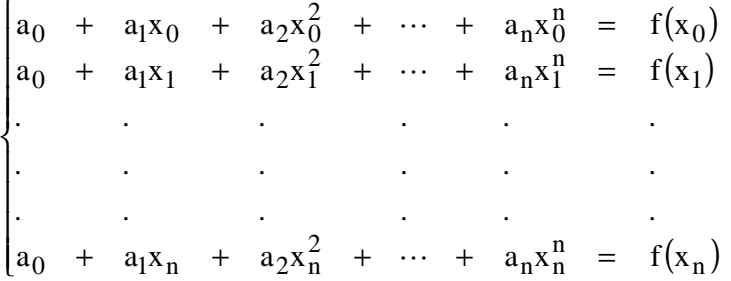

com  $n + 1$  equações e  $n + 1$  variáveis: a<sub>0</sub>, a<sub>1</sub>, ..., a<sub>n</sub>.

A matriz A dos coeficientes é

$$
A = \begin{pmatrix} 1 & x_0 & x_0^2 & \cdots & x_0^n \\ 1 & x_1 & x_1^2 & \cdots & x_1^n \\ \vdots & \vdots & \vdots & \vdots \\ 1 & x_n & x_n^2 & \cdots & x_n^n \end{pmatrix}
$$

que é uma matriz de Vandermonde e, portanto, desde que x<sub>0</sub>, x<sub>1</sub>, ..., x<sub>n</sub> sejam pontos distintos, temos det (A)  $\neq$  0 e, então, o sistema linear admite solução única.

Demonstramos assim o seguinte teorema:

#### **Teorema 4.1 – Existência e unicidade do Polinômio Interpolador**

Existe um único polinômio  $p_n(x)$ , de grau  $\leq n$ , tal que:  $p_n(x_k) = f(x_k)$ ,  $k = 0, 1, 2$ , ..., n, desde que  $x_k \neq x_j$ ,  $j \neq k$ .

### **4.2- Forma de Lagrange do Polinômio de Interpolação**

Sejam  $x_0, x_1, ..., x_n, (n + 1)$  pontos distintos e  $y_i = f(x_i), i = 0, ..., n$ .

Seja  $p_n(x)$  o polinômio de grau  $\leq n$  que interpola f em x0, ..., xn. Podemos representar  $p_n(x)$  na forma  $p_n(x) = y_0L_0(x) + y_1L_1(x) + ... + y_nL_n(x)$ , onde os polinômios  $L_k(x)$  são de grau n. Para cada i, queremos que a condição  $p_n(x_i) = y_i$  seja satisfeita, ou seja:

 $p_n(x_i) = y_0L_0(x_i) + y_1L_1(x_i) + ... + y_nL_n(x_i) = y_i$ 

A forma mais simples de se satisfazer esta condição é impor:

$$
L_k(x_i) = \begin{cases} 0 & \text{se } k \neq i \\ 1 & \text{se } k = i \end{cases}
$$
 e, para isso, definimos  $L_k(x)$  por

$$
L_{k}(x) = \frac{(x-x_{0})(x-x_{1})...(x-x_{k-1})(x-x_{k+1})...(x-x_{n})}{(x_{k}-x_{0})(x_{k}-x_{1})...(x_{k}-x_{k-1})(x_{k}-x_{k+1})...(x_{k}-x_{n})}.
$$

É fácil verificar que realmente

 $L_k(x_k) = 1 e$  $L_k(x_i) = 0$  se i  $\neq k$ .

Como o numerador de  $L_k(x)$  é um produto de n fatores da forma:

 $(x - x_i),$ i = 0, ..., n, i ≠ k, então L<sub>k</sub> é um polinômio de grau n e, assim, p<sub>n</sub>(x) é um polinômio de grau menor ou igual a n.

Além disso, para  $x = x_i$ ,  $i = 0$ , ..., n temos:

$$
p_n(x_i) = \sum_{k=0}^{n} y_k L_k(x_i) = y_i L_i(x_i) = y_i
$$

Então, a forma de Lagrange para o polinômio interpolador é:

$$
p_{n}(x)=\sum_{k=0}^{n}y_{k}L_{k}\left( x\right)
$$

onde

$$
L_k(x) = \frac{\prod_{\substack{j=0 \ j\neq k}}^n (x - x_j)}{\prod_{\substack{j=0 \ j\neq k}}^n (x_k - x_j)}.
$$

## **Exemplo 4.2.1: (Interpolação Linear)**

Faremos aqui um exemplo teórico para interpolação em dois pontos distintos: (x<sub>0</sub>,  $f(x_0)$ ) e  $(x_1, f(x_1))$ .

Assim, n é igual a 1 e, por isto, a interpolação por dois pontos é chamada *interpolação linear*.

Usando a forma de Lagrange teremos:

$$
p_1(x) = y_0 L_0(x) + y_1 L_1(x), \text{ onde}
$$
  
\n
$$
L_0(x) = \frac{(x - x_1)}{(x_0 - x_1)}, \quad L_1(x) = \frac{(x - x_0)}{(x_1 - x_0)}.
$$
  
\nAssim,  $p_1(x) = y_0 \frac{(x - x_1)}{(x_0 - x_1)} + y_1 \frac{(x - x_0)}{(x_1 - x_0)}, \text{ ou seja,}$ 

$$
p_1(x) = \frac{(x_1 - x)y_0 + (x - x_0)y_1}{(x_1 - x_0)}
$$

que é exatamente a equação da reta que passa por  $(x_0, f(x_0))$  e  $(x_1, f(x_1))$ .

## **Exemplo 4.2.2:**

Seja a tabela:

| x      | -1 | 0 | 2  |
|--------|----|---|----|
| $f(x)$ | 4  | 1 | -1 |

Pela forma de Lagrange, temos que:

$$
p_2(x) = y_0 L_0(x) + y_1 L_1(x) + y_2 L_2(x), \text{ onde:}
$$
  
\n
$$
L_0(x) = \frac{(x - x_1)(x - x_2)}{(x_0 - x_1)(x_0 - x_2)} = \frac{(x - 0)(x - 2)}{(-1 - 0)(-1 - 2)} = \frac{x^2 - 2x}{3}
$$
  
\n
$$
L_1(x) = \frac{(x - x_0)(x - x_2)}{(x_1 - x_0)(x_1 - x_2)} = \frac{(x + 1)(x - 2)}{(0 + 1)(0 - 2)} = \frac{x^2 - x - 2}{-2}
$$
  
\n
$$
L_2(x) = \frac{(x - x_0)(x - x_1)}{(x_2 - x_0)(x_2 - x_1)} = \frac{(x + 1)(x - 0)}{(2 + 1)(2 - 0)} = \frac{x^2 + x}{6}
$$

Assim na forma de Lagrange,

$$
p_2(x) = 4\left(\frac{x^2 - 2x}{3}\right) + 4\left(\frac{x^2 - x - 2}{-2}\right) + (-1)\left(\frac{x^2 + x}{6}\right)
$$

Agrupando os termos semelhantes, obtemos que  $p_2(x) = 1 - \frac{7}{2}x + \frac{2}{3}x^2$ 3  $x + \frac{2}{5}$ 3  $1 - \frac{7}{5}x + \frac{2}{5}x^2$ .

### **4.3 - Forma de Newton do Polinômio de Interpolação**

A forma de Newton para o polinômio  $p_n(x)$  que interpola  $f(x)$  em  $x_0$ ,  $x_1$ , ...,  $x_n$ ,  $(n + 1)$  pontos distintos é a seguinte:

$$
p_n(x) = d_0 + d_1(x - x_0) + d_2(x - x_0)(x - x_1) + \dots + d_n(x - x_0)(x - x_1) \dots (x - x_{n-1})
$$

No que segue, estudaremos:

- i) o operador diferenças divididas, uma vez que os coeficientes  $\phi$ , k = 0, 1, ..., n acima são diferenças divididas de ordem k entre os pontos (x, f(x)),  $j = 0, 1, ..., k$ .
- ii) a dedução da expressão de  $p_n(x)$  dada por:

$$
p_n(x) = d_0 + d_1(x - x_0) + d_2(x - x_0)(x - x_1) + \dots + d_n(x - x_0)(x - x_1) \dots (x - x_{n-1})
$$

### **4.3.1- Operador diferenças divididas**

L L Seja f(x) uma função tabelada em  $n + 1$  pontos distintos:  $x_0, x_1, ..., x_n$ .

Definimos o *operador diferenças divididas* por:

$$
\begin{bmatrix} f[x_0] = f(x_0) \\ f[x_0, x_1] = \frac{f[x_1] - f[x_0]}{x_1 - x_0} = \frac{f(x_1) - f(x_0)}{x_1 - x_0} \end{bmatrix}
$$
 (Order 1)

(Ordem Zero)

$$
x_1 - x_0 \t x_1 - x_0 \t (Order 2)
$$
  
\n
$$
f[x_0, x_1, x_2] = \frac{f[x_1, x_2] - f[x_0, x_1]}{}
$$

$$
I[x_0, x_1, x_2] = \frac{x_2 - x_0}{x_2 - x_0}
$$
 (Order 3)  
\n
$$
f[x_0, x_1, x_2, x_3] = \frac{f[x_1, x_2, x_3] - f[x_0, x_1, x_2]}{x_3 - x_0}
$$
  
\n...  
\n
$$
f[x_0, x_1, x_2, \dots, x_n] = \frac{f[x_1, x_2, \dots, x_n] - f[x_0, x_1, x_2, \dots, x_{n-1}]}{x_n - x_0}
$$
 (Order n)

Dizemos que f[x<sub>0</sub>, x<sub>1</sub>, ..., x<sub>k</sub>] é a diferença dividida de ordem k da função f(x) sobre os  $k + 1$  pontos:  $x_0, x_1, ..., x_k$ .

Dada uma função f(x) e conhecidos os valores que f(x) assume nos pontos distintos  $x_0, x_1, ..., x_n$ , podemos construir a tabela:

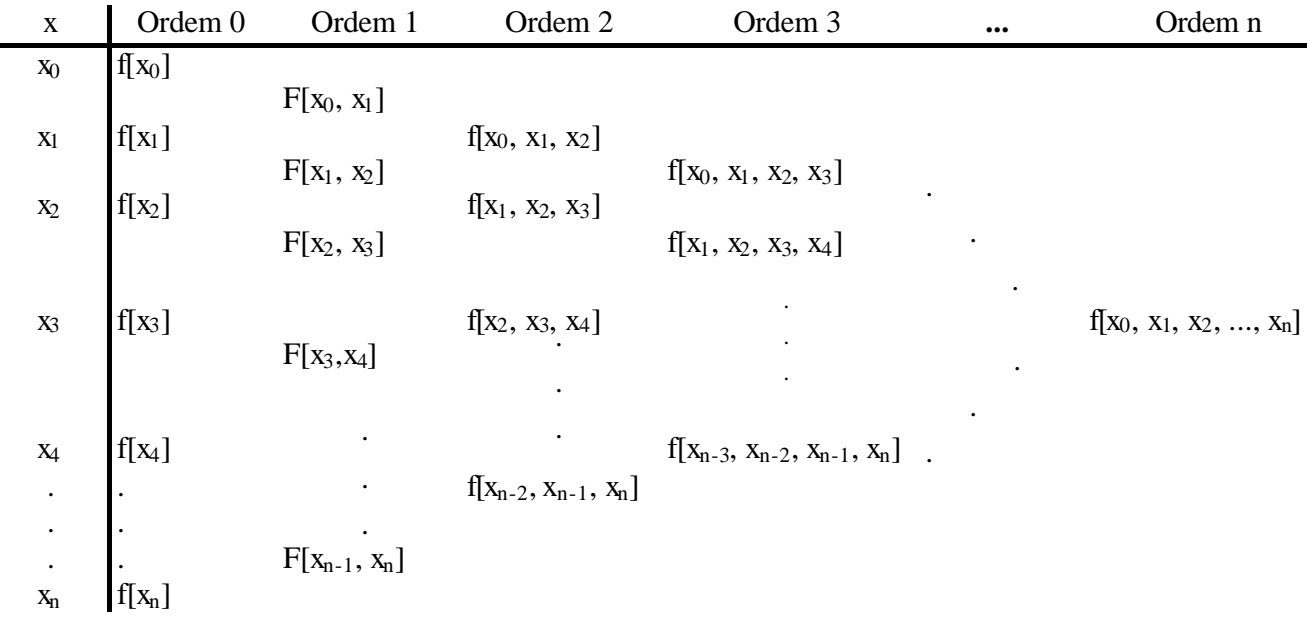

# **Exemplo 4.3.1:**

Seja f(x) tabelada abaixo

| X      | -1 | 0 | 1 | 2  | 3  |
|--------|----|---|---|----|----|
| $f(x)$ | 1  | 1 | 0 | -1 | -2 |

Sua tabela de diferenças divididas é:

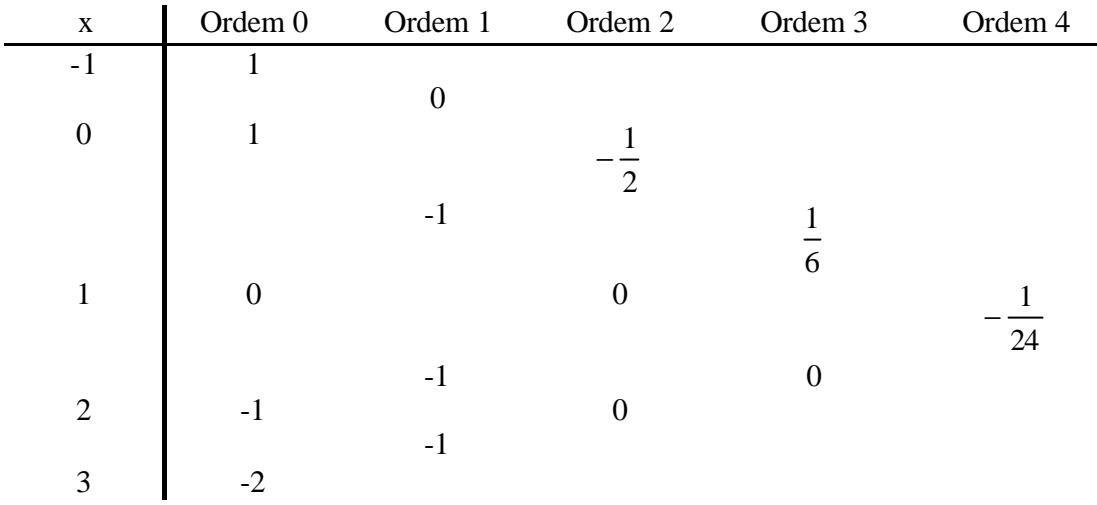

Onde

$$
f[x_0, x_1] = \frac{f[x_1] - f[x_0]}{x_1 - x_0} = \frac{1 - 1}{1} = 0
$$
  
\n
$$
f[x_1, x_2] = \frac{f[x_2] - f[x_1]}{x_2 - x_1} = \frac{0 - 1}{1 - 0} = -1
$$
  
\n
$$
\vdots
$$
  
\n
$$
f[x_0, x_1, x_2] = \frac{f[x_1, x_2] - f[x_0, x_1]}{x_2 - x_0} = \frac{-1 - 0}{1 + 1} = \frac{-1}{2}
$$
  
\n
$$
f[x_1, x_2, x_3] = \frac{f[x_2, x_3] - f[x_1, x_2]}{x_3 - x_1} = \frac{-1 + 1}{2 - 0} = 0
$$
  
\n
$$
\vdots
$$
  
\n
$$
f[x_0, x_1, x_2, x_3] = \frac{f[x_1, x_2, x_3] - f[x_0, x_1, x_2]}{x_3 - x_0} = \frac{0 + 1/2}{2 + 1} = \frac{1}{6}
$$

Procede-se desta forma até obter-se todos os termos da tabela de diferenças divididas.

6

### **Propriedade 4.3.1**

As formas de diferenças divididas satisfazem a propriedade a seguir:

f[x<sub>0</sub>, x<sub>1</sub>, ..., x<sub>k</sub>] é simétrica nos argumentos, ou seja, f[x<sub>0</sub>, x<sub>1</sub>, ..., x<sub>k</sub>] = f[x<sub>i0</sub>, x<sub>i1</sub>, ...,  $x_{ik}$ ] onde  $j_0, j_1, ..., j_k$  é qualquer permutação de 0, 1, ..., k.

Por exemplo,  $f[x0, x1] =$  $\frac{|x_1|-f[x_0]}{[x_1-x_0]} = \frac{f[x_0]-f[x_1]}{[x_1,x_0]} = f[x_1,x_0]$  $0 - x_1$  $0$  J<sup>-1</sup> [X<sub>1</sub>]  $1 - x_0$  $\frac{1}{1} \frac{1 - 1}{1} \frac{[x_0]}{[x_0]} = \frac{1}{1} \frac{[x_0] - 1}{[x_1]} = f[x_1, x_0]$  $x_0 - x$  $f[x_0]$  –  $f[x]$  $x_1 - x$  $\frac{f[x_1] - f[x_0]}{f[x_0] - f[x_1]} = \frac{f[x_0] - f[x_1]}{f[x_0] - f[x_1]}$ −  $=\frac{f[x_0]}{f[x_0]}$ − − . Para  $k = 2$  teremos:  $f[x_0, x_1, x_2] = f[x_0, x_2, x_1] = f[x_1, x_0, x_2] = f[x_1, x_2, x_0] = f[x_2, x_0, x_1] = f[x_2, x_1, x_0].$ 

### **4.3.2- A Forma de Newton do polinômio interpolador**

Seja f(x) contínua e com tantas derivadas contínuas quantas necessárias num intervalo [a, b].

Sejam  $a = x_0 < x_1 < x_2 < ... < x_n = b$ ,  $(n + 1)$  pontos.

Construiremos o polinômio  $p_n(x)$  que interpola  $f(x)$  em  $x_0, x_1, \ldots, x_n$ . Iniciaremos a construção obtendo  $p_0(x)$  que interpola f(x) em x = x<sub>0</sub>. E assim, sucessivamente, construiremos  $p_k(x)$  que interpola  $f(x)$  em  $x_0, x_1, ..., x_k, k = 0, 1, ..., n$ .

Seja  $p_0(x)$  o polinômio de grau 0 que interpola f(x) em x = x<sub>0</sub>. Então,  $p_0(x) = f(x_0)$  $= f[x_0].$ 

$$
\begin{aligned}\n\text{Temos que, para todo } x & \in [a, b], x \neq x_0 \\
f[x_0, x] &= \frac{f[x] - f[x_0]}{x - x_0} = \frac{f(x) - f(x_0)}{x - x_0} \Rightarrow \\
&\Rightarrow (x - x_0)f[x_0, x] = f(x) - f(x_0) \Rightarrow \\
&\Rightarrow f(x) = f(x_0) + \frac{(x - x_0)f[x_0, x]}{E_0(x)} \\
&\Rightarrow E_0(x) = f(x) - p_0(x) = (x - x_0)f[x_0, x]\n\end{aligned}
$$

Note que  $E_0(x) = f(x) - p_0(x)$  é o erro cometido ao se aproximar  $f(x)$  por  $p_0(x)$ . Seja agora construir  $p_1(x)$ , o polinômio de grau  $\leq 1$  que interpola f(x) em x<sub>0</sub> e x<sub>1</sub>.

Temos que

$$
f[x_0, x_1, x] = f[x_1, x_0, x] = \frac{f[x_0, x] - f[x_1, x_0]}{x - x_1} = \frac{\frac{f(x) - f(x_0)}{x - x_0} - f[x_1, x_0]}{(x - x_1)} = \frac{f(x) - f(x_0) - (x - x_0)f[x_1, x_0]}{(x - x_1)(x - x_0)}
$$

$$
\Rightarrow f[x_0, x_1, x] = \frac{f(x) - f(x_0) - (x - x_0)f[x_1, x_0]}{(x - x_0)(x - x_1)} \Rightarrow
$$
  
\n
$$
\Rightarrow f(x) = \underbrace{f(x_0) + (x - x_0)f[x_1, x_0]}_{p_1(x)} + \underbrace{(x - x_0)(x - x_1)f[x_0, x_1, x]}_{E_1(x)}
$$

Assim,

Temos que:

$$
p_1(x) = \underbrace{f(x_0)}_{p_0(x)} + \underbrace{(x - x_0) f[x_0, x_1]}_{q_1(x)} e
$$
  
\n
$$
E_1(x) = (x - x_0) (x - x_1) f[x_0, x_1, x].
$$

Verificação:  $p_1(x)$  interpola f(x) em  $x_0$  e em  $x_1$ ?  $p_1(x_0) = f(x_0)$  $p_1(x_1) = f(x_0) + (x_1 - x_0)$  $(x_1) - f(x_0)$  $(x_1)$  $1 - x_0$  $\frac{1}{1}$   $\frac{1 - \Gamma(x_0)}{1}$  = f(x)  $x_1 - x$  $f(x_1) - f(x)$ = − − Seja agora construir  $p_2(x)$ , o polinômio de grau  $\leq 2$  que interpola f(x) em  $x_0, x_1,$ 

x2.

$$
f[x_0, x_1, x_2, x] = f[x_2, x_1, x_0, x] = \frac{f[x_1, x_0, x] - f[x_2, x_1, x_0]}{x - x_2} = \frac{f[x_0, x] - f[x_1, x_0]}{x - x_1} - f[x_2, x_1, x_0] = \frac{(x - x_1)}{(x - x_2)} = \frac{f(x) - f(x_0)}{(x - x_0)} - f[x_1, x_0] - f[x_2, x_1, x_0] = \frac{(x - x_1)}{(x - x_1)} - f[x_2, x_1, x_0] = \frac{f(x) - f(x_0) - (x - x_0)f[x_1, x_0] - (x - x_0)(x - x_1)f[x_2, x_1, x_0]}{(x - x_0)(x - x_1)(x - x_2)} \Rightarrow f(x) = f(x_0) + (x - x_0)f[x_0, x_1] + (x - x_0)(x - x_1)f[x_0, x_1, x_2] + \frac{(x - x_0)(x - x_1)f[x_0, x_1]}{x - x_0} = \frac{f(x_0) - f(x_0) - f(x_0) - f(x_0) - f(x_0)}{x - x_0} = \frac{f(x_0) - f(x_0) - f(x_0) - f(x_0) - f(x_0) - f(x_0)}{x - x_0} = \frac{f(x_0) - f(x_0) - f(x_0) - f(x_0) - f(x_0)}{x - x_0} = \frac{f(x_0) - f(x_0) - f(x_0) - f(x_0)}{x - x_0} = \frac{f(x_0) - f(x_0) - f(x_0)}{x - x_0} = \frac{f(x_0) - f(x_0) - f(x_0) - f(x_0)}{x - x_0} = \frac{f(x_0) - f(x_0) - f(x_0) - f(x_0)}{x - x_0} = \frac{f(x_0) - f(x_0) - f(x_0) - f(x_0) - f(x_0)}{x - x_0} = \frac{f(x_0) - f(x_0) - f(x_0) - f(x_0) - f(x_0) - f(x_0)}{x - x_0} = \frac{f(x_0) - f(x_0) - f(x_0) - f(x_0) - f(x_0)}{x - x_0} = \frac{f(x_0) - f(x_0) - f(x
$$

.

Então,

$$
p_2(x) = \underbrace{f(x_0) + (x - x_0)f[x_0, x_1]}_{p_1(x)} + \underbrace{(x - x_0)(x - x_1)f[x_0, x_1, x_2]}_{q_2(x)}
$$
 e

 $(x-x_0)(x-x_1)(x-x_2)$ f $[x_0, x_1, x_2, x]$ 

 $0 \sqrt{X - X_1 / X - X_2 / I}$  [X  $0, X_1, X_2$ 

 $E_2(x) = (x - x_0)(x - x_1)(x - x_2)f[x_0, x_1, x_2, x].$ 

 $+(x-x_0)(x-x_1)(x-$ 

Observamos que, assim como para  $p_1(x)$  e  $p_2(x)$ ,  $p_k(x) = p_{k-1}(x) + q_k(x)$ , onde  $q_k(x)$ é um polinômio de grau k.

Aplicando sucessivamente o mesmo raciocínio para

x0, x1, x2, x3; x0, x1, x2, x3, x4; . . .  $X_0$ ,  $X_1$ ,  $X_2$ , ...,  $X_n$ ,

teremos a forma de Newton para o polinômio de grau  $\leq n$  que interpola f(x) em  $x_0, ..., x_n$ :

$$
\begin{array}{l} p_n(x) = f(x_0) + (x-x_0)f[x_0, \, x_1] + (x-x_0)(x-x_1)f[x_0, \, x_1, \, x_2] + ... + \\ + ... + (x-x_0)(x-x_1)...(x-x_{n-1})f[x_0, \, x_1, \, ..., \, x_n] \end{array}
$$

e o erro é dado por:

$$
E_n(x) = (x - x_0)(x - x_1) \dots (x - x_n) f[x_0, x_1, \dots, x_n, x]
$$

De fato, 
$$
p_n(x)
$$
 interpolation  $f(x)$  em  $x_0$ ,  $x_1$ , ...,  $x_n$ , pois sendo  
\n $f(x) = p_n(x) + E_n(x)$ , então para todo nó  $x_k$ ,  $k = 0$ , ..., n, temos:  
\n $f(x_k) = p_n(x_k) + \underbrace{E_n(x_k)}_{=0} = p_n(x_k)$ .

# **Exemplo 4.3.2:**

Usando a forma de Newton, o polinômio  $p_2(x)$ , que interpola  $f(x)$  nos pontos dados abaixo, é:

| x      | -1 | 0 | 2  |
|--------|----|---|----|
| $f(x)$ | 4  | 1 | -1 |

$$
p_2(x) = f(x_0) + (x - x_0)f[x_0, x_1] + (x - x_0)(x - x_1)f[x_0, x_1, x_2].
$$

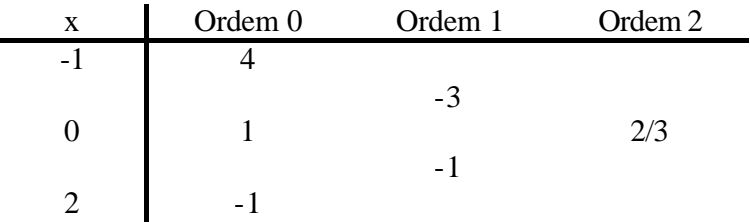

 $p_2(x) = 4 + (x + 1)(-3) + (x + 1)(x - 0)(2/3)$ 

Observamos que, agrupando os termos semelhantes, obtemos  $p_2(x) = \frac{2}{3}x^2 - \frac{1}{2}x + 1$ 3  $x^2 - \frac{7}{9}$ 3  $\frac{2}{5}x^2 - \frac{7}{5}x + 1$ , que é a mesma expressão obtida no exemplo 2.

Observamos ainda que é conveniente deixar o polinômio na forma de Newton, sem agrupar os termos semelhantes, pois, quando calcularmos o valor numérico de  $p_n(x)$ , para  $x = \alpha$ , evitaremos o cálculo de potências. O número de operações pode ainda ser reduzido se usarmos a forma dos *parênteses encaixados* descrita a seguir:

Dado:

$$
p_n(x) = f(x_0) (x - x_0)f[x_0, x_1] + (x - x_0)(x - x_1)f[x_0, x_1, x_2] + (x - x_0)(x - x_1)(x - x_2)f[x_0, x_1, x_2, x_3] + ... + (x - x_0)(x - x_i)...(x - x_{n-1})f[x_0, x_1, x_2, ..., x_n]
$$

temos que:

$$
p_n(x) = f(x_0) + (x - x_0) \{ f[x_0, x_1] + (x - x_1) \{ f[x_0, x_1, x_2] + (x - x_2) \{ f[x_0, x_1, x_2, x_3] + ... + (x - x_{n-1}) f[x_0, x_1, ..., x_n] ... \} \}.
$$

Um algoritmo para se calcular  $p_1(\alpha)$  usando esta forma de parênteses encaixados será visto na lista de exercícios no final deste capítulo.